## CoolTermの設定

## 初期設定を行う

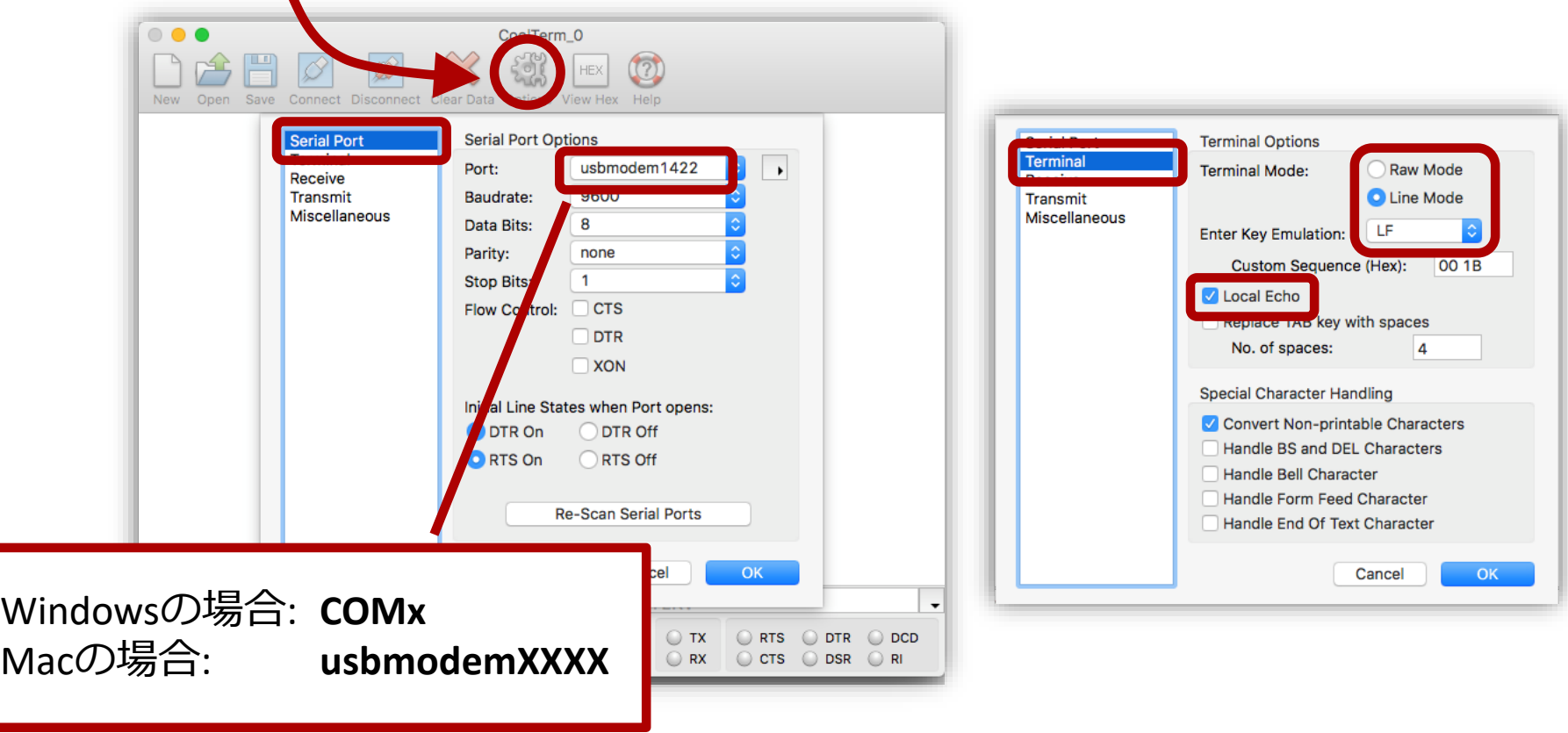

Copyright(C) 2017-2018 mruby Forum